#### **Backwards Machine Crack Free [32|64bit] (Latest)**

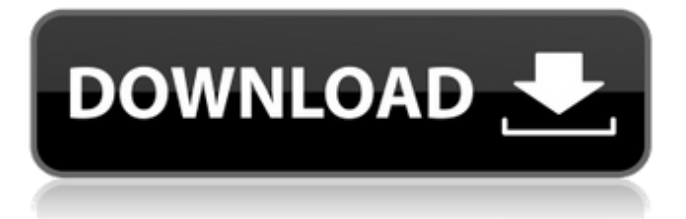

**Backwards Machine Crack Free Download For PC (Updated 2022)**

What is a VST Compatible Host? A VST compatible host is simply a program that can load VST plugins from a CD, DVD, or other media type. If you want to use Backwards Machine in a non-VST host, use SonicReactor, for example. VST is the industry standard plugin format used in Windows, Mac, and Audio Units. Backwards Machine uses VST plugins, so you must have a compatible VST host to use Backwards Machine. Using the Librarian (plugin manager) All Backwards Machine libraries are enclosed in a VST plugin, which makes them easy to use with any VST compatible host. Backwards Machine contains the following libraries:  $\mathbb{Z}$  playback\_reverse.vst  $\mathbb{\overline{Z}}$ playback\_forward\_backwards.vst ? playback\_reverse\_repeated.vst The VST plugins can be loaded into any VST host from a media type (CD/DVD, USB, etc.), or stored on a CD, DVD, or USB flash drive. This means you can use Backwards Machine in any VST compatible host, even if that host does not have the VST plugin loaded. Backwards Machine in SonicReactor To check if you have Backwards Machine loaded into SonicReactor, look in the Setup

window in SonicReactor (File -> New Sample) and then look for the sample called "Playback\_Reverse". If you do not have Backwards Machine loaded into SonicReactor, then load the VST plugin from the CD or USB drive on which you saved the files. Start SonicReactor, plug in your speakers, turn on the recording software, and use Backwards Machine as you normally would. Backwards Machine on the Mac On the Mac, Backwards Machine works as if it were any other VST compatible host. It can be loaded into the host programs - Garage Band, Logic, Ableton Live, etc. - and it can be used like any other VST plugin. This means that the VST plugins can be loaded into any VST host from a media type (CD/DVD, USB, etc.) or stored on a CD, DVD, or USB flash drive. If you use the VST plugins in a non-VST host, then use SonicReactor, for example. Backwards Machine on the iPhone To load Backwards Machine onto the iPhone, click the button

**Backwards Machine Crack+ 2022 [New]**

Backwards Machine is a practical audio effect that lets you add some drama to your audio (or to create background sound effects or

# ambient music) by smoothly cross-fading between forward and

backward versions of the audio signal (or other segments of the signal). You can adjust the delay time (window length or feedback) and feedback gain (loudness). You can also mix in some of the dry input signal, which will tend to "muddy" the sound but might help the backwards sound easier to hear. The effect can be reversed: You can use the REVERSER control to choose between the forwards and reversed sound (like you would in a speaker that has a volume control), or the REVERSER control can be used to show the reversed or forwards sound alone. The REVERSER control has been deglitched to avoid clicks when switching between forward and reverse playback. By default, each audio file is repeated twice (i.e., with a delay of one-half sample or 1/2 of the sample rate). The sound is cross-faded between the two copies of the sample, and the length of the time-warp is controlled by the TIME control. If you set the TIME control to shorter values, the backwards signal will be longer and more dramatic, and will give the impression of a longer delay. If the feedback gain is raised above about 10%, you will notice that the cross-fade becomes audible, as the signal is stretched, thereby causing the backwards sound to appear to "vibrate". The less processing

### power you have available, the more you should reduce the time and feedback settings. The lower the TIME setting, the better the backwards sound will sound. Backwards Machine is built in such a way that you only hear the backwards effect when you turn it on. Once the effect has been applied, you cannot reset it by pressing the menu or REVERSER button; you must re-enter the parameters manually. Backwards Machine can also be used to mix in some of the dry input signal, which will muddy the backwards sound and make it harder to hear. The more dry input signal you add, the "muddier" the sound. Backwards Machine is designed to be used with 44.1 kHz or 48 kHz sample rates, or stereo or mono signals (although it does work with a mono signal). You can change the input rate, but there is no option for a different output rate (sample rate). Default configuration for a 44. 09e8f5149f

**Backwards Machine Crack Product Key Free Download**

- Reverses and overlaps snippets of incoming audio and plays it backwards, producing an ongoing backwards effect. - Provides: **?** Reverser control (check it to hear the incoming audio - forwards or backwards according to whichever preset is selected) **D** Time control (adjust the duration of each audio window or "snippet" that the audio is reversed or overlapped. Some editing and mixing options are available for the time control)  $\mathbb{Z}$  Feedback control (set the amount of feedback). Too much feedback may sound unpleasant, but too little feedback won't make for a very interesting effect. Often you will not need to adjust this control)  $\boxed{?}$  Wet/dry mix control (adjust the amount of wet / reverse sound)  $\boxed{?}$  Volume control (mutes the incoming audio when set below  $0\%$ ) - In addition to those controls, various controls provide the effects (and sometimes the reverse effect - depending on which preset is selected). These controls include:  $\mathbb{R}$  REVERSER - Set to true (no effect) or false (wet sound only or sound reversal only) to hear the incoming audio - forwards or backwards according to whichever preset is selected  $[$  TIME - Adjust the duration of each

audio window or "snippet" that the audio is reversed or overlapped. You will want to set this slider to something short (e.g. 2 seconds) or really long (e.g. 50 or 100 seconds) if you want to hear a really longtailed reversal effect)  $\boxed{?}$  Feedback depth - Adjust the amount of feedback. Sometimes feedback is needed, so you may want to adjust this parameter  $\boxed{?}$  Dry/wet mix - Set the amount of dry / reverse sound **E** Volume - Set the output volume to  $-100\%$  (mute) or  $+100\%$  (full output or whatever setting is required). Often you may not want this volume control to affect the level of the incoming audio Backwards Machine Instruction: - Use CTRL + SHIFT + F12 to open Backwards Machine in a new window. - Click the BROWSE button to browse the file system and open the effect's BASS.CAT file. That way you can continue to use Backwards Machine in the same window. - Click the PRESET button to select a preset, which will set many of the controls, and then click the START button to start reversing your audio. (You may want to

**What's New in the?**

Backwards Machine is a handy library collection that will help you

# reverse continuous audio in real time! Backwards Machine includes

three effects: *Reverse Playback: Reverses and overlaps snippets of* the incoming audio, to produce an ongoing backwards effect  $\boxed{?}$ Forward Backwards: Smoothly cross-fades between forward and backward versions of the incoming audio  $\mathbb{Z}$  Reverse Repeat: Plays snippets of the input audio backwards, twice. The second time, a slight vibrato is added Backwards Machine includes the following controls:  $\mathbb{R}$  REVERSER - This button controls whether you hear the reversed audio (according to whichever preset is selected) or the original (forwards) audio. The REVERSER button has been deglitched to avoid clicks when switching between forward and reverse playback. **7** TIME - This slider controls the delay time; i.e., the length of each audio window ("snippet"). The default is 2 seconds, which tends to sound better than very short or very long time settings. The TIME control has been deglitched to avoid clicks when adjusting the slider. *A* FEEDBACK DEPTH - This slider controls the amount of feedback. Often feedback is not needed for these effects, so the default is  $0\%$ .  $\bar{?}$  WET MIX - This slider controls the loudness of the Backwards (wet / effect) sound.  $\sqrt{2}$  DRY MIX - This slider allows you to mix in some of the (dry / non-effect) input signal.

Often you will want to set this slider to 0% (the default), but this slider can be used if you want to hear some of the forwards sound along with the backwards sound. Requirements:  $[$ ] About 10 MB available RAM (in addition to that required by your system, host software, etc.)  $\boxed{?}$  About 10 MB available hard disk space  $\boxed{?}$  800 x 600 screen resolution or higher  $[$ <sup>7</sup> A VST 2.0 host program Related Posts Backwards Machine is a handy library collection that will help you reverse continuous audio in real time! Backwards Machine includes three effects: *Reverse Playback: Reverses and overlaps snippets of* the incoming audio, to produce an ongoing backwards effect  $[$ Forward Backwards: Smoothly cross-fades between forward and backward versions of the incoming audio  $\mathbb{Z}$  Reverse Repeat: Plays snippets of the input

**System Requirements For Backwards Machine:**

Minimum Recommended System Windows XP Service Pack 3/Windows Server 2003 Service Pack 1 (SP1) with DirectX 9.0c (or a later version). Windows Vista Service Pack 1 with DirectX 9.0c (or a later version). Mac OS X v10.6 Snow Leopard or later with the latest supported NVIDIA driver. Mac OS X v10.7 Lion with the latest supported ATI Catalyst driver. Additional Notes: If you are using a PowerPC or older 32-bit operating system, you will be required to

<https://rastaan.com/nfsbeautydiamond/>

<https://globaldefence.team/studiocloud-3-1-221-crack-for-pc/>

<https://tobicon.jp/3563/>

<https://infraovensculinary.com/wp-content/uploads/2022/06/panskan.pdf>

<https://herbanwmex.net/portal/checklists/checklist.php?clid=72760>

<https://stoudamire280i.wixsite.com/gereperhurt/post/bouml-5-3-0-5-crack-activation-code-download-2022-latest>

<https://theferosempire.com/?p=6102>

<https://www.midwestherbaria.org/portal/checklists/checklist.php?clid=72761>

<https://sophot.org/wp-content/uploads/2022/06/delavard.pdf>

[https://community.tccwpg.com/upload/files/2022/06/yuaLpnIPOZDsDcHhRHxE\\_08\\_cd0c363df9c70c6c56da92fa68cc76f4\\_file.pdf](https://community.tccwpg.com/upload/files/2022/06/yuaLpnIPOZDsDcHhRHxE_08_cd0c363df9c70c6c56da92fa68cc76f4_file.pdf)

<https://bymariahaugland.com/2022/06/08/simulation-exams-for-network-n10-007-formerly-network-practice-tests-crack-mac-win/> <https://silkfromvietnam.com/wp-content/uploads/2022/06/darbir.pdf>

<https://instafede.com/cold-turkey-blocker-crack-activation-code-with-keygen-free/>

<https://prabhatevents.com/pdfzilla-3-9-3-free-download-for-windows-april-2022/>

[http://fitnessbyava.com/wp-](http://fitnessbyava.com/wp-content/uploads/2022/06/Movie_Icon_Pack_32_Crack_With_Registration_Code_Download_3264bit_Latest.pdf)

[content/uploads/2022/06/Movie\\_Icon\\_Pack\\_32\\_Crack\\_With\\_Registration\\_Code\\_Download\\_3264bit\\_Latest.pdf](http://fitnessbyava.com/wp-content/uploads/2022/06/Movie_Icon_Pack_32_Crack_With_Registration_Code_Download_3264bit_Latest.pdf) [https://skatesquad.com/upload/files/2022/06/hkMPulUOoEEbUD87YQWh\\_08\\_a6efdce30dfa7e4f9c1c4f79591ccaa1\\_file.pdf](https://skatesquad.com/upload/files/2022/06/hkMPulUOoEEbUD87YQWh_08_a6efdce30dfa7e4f9c1c4f79591ccaa1_file.pdf) [https://megasventas.com/wp-content/uploads/2022/06/OfficeSVN\\_With\\_Serial\\_Key\\_Free\\_Download\\_PCWindows.pdf](https://megasventas.com/wp-content/uploads/2022/06/OfficeSVN_With_Serial_Key_Free_Download_PCWindows.pdf)

[http://pussyhub.net/wp-content/uploads/2022/06/WorldGeo\\_for\\_Windows\\_10\\_81.pdf](http://pussyhub.net/wp-content/uploads/2022/06/WorldGeo_for_Windows_10_81.pdf) <https://sarahebott.org/repetit-full-product-key-download-for-pc-updated/> [https://paddock.trke.rs/upload/files/2022/06/Qj1jGe4kPEFMLNH87n9p\\_08\\_6074ecab406746611dcd0b5f48134ac0\\_file.pdf](https://paddock.trke.rs/upload/files/2022/06/Qj1jGe4kPEFMLNH87n9p_08_6074ecab406746611dcd0b5f48134ac0_file.pdf)